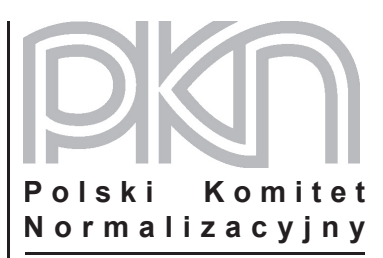

## **POPRAWKA do POLSKIEJ NORMY**

ICS 47.020.70

# **PN-EN 14744:2006/AC**

**luty 2007**

**Wprowadza** EN 14744:2005/AC:2006, IDT

**Dotyczy** PN-EN 14744:2006 Statki żeglugi śródlądowej i statki morskie Światła nawigacyjne

**nr ref. PN-EN 14744:2006/AC:2007**

### **Przedmowa krajowa**

Niniejsza poprawka została przygotowana przez KT nr 18 ds. Statków i Techniki Morskiej i zatwierdzona przez Prezesa PKN dnia 31 stycznia 2007 r.

Stanowi wprowadzenie poprawki EN 14744:2005/AC:2006 w zakresie korekty błędów, które zostały przeniesione do PN-EN z angielskiej wersji wprowadzonej EN.

W sprawach merytorycznych dotyczących treści normy można zwracać się do właściwego Komitetu Technicznego PKN, kontakt: www.pkn.pl.

## **Treść poprawki**

**3.4** (i wszystkie wyrazy 'zasięg' w całym dokumencie) Zmienić "zasięg" na "zasięg widoczności".

**4.3.1** (i wszystkie wyrażenia 'obszary barw'/'umiejscowienie barw'/'umiejscowienia barw' w całym dokumencie)

Zmienić "obszary barw" na "obszary chromatyczności".

Zmienić "umiejscowienie barwy" i "umiejscowienia barw" na "współrzędne chromatyczności".

#### **4.1.1**

Zmienić "wahania napięcia" na "spadek napięcia".

#### **4.1.1, Tablica 1**

Zmienić w dwóch miejscach **"wartość zasięgu"** na **"wartość zasięgu widoczności"**. Dodać "Poziome" przed "Minimalne fotometryczne natężenie świetlne..." i przed "Maksymalne fotometryczne natężenie świetlne…".

W Tablicy 1, w B.2.16 i w Tablicy D.1 zmienić **"Normalne(-y)**" na **"Zwykłe(-y)**".

W B.2.16 i w Tablicy D.1 zmienić **"Intensywne(-y)**" na **"Silne(-y)**".

#### **4.2.1**

Zmienić **"Zgodnie z COLREG "prawie zero" oznacza wartość"** na **"W COLREG wyrażenie "prawie zero" oznacza w niniejszej normie zdefiniowaną wartość"**.

#### **4.9**

W ostatnim zdaniu zmienić "spełniać wymagania" na "spełniać odpowiednie wymagania".

#### **5.2.1**

W ostatnim zdaniu dodać po wyrazie "próba" wyraz "dodatkowa".

#### **5.2.3.2.2**

Zmienić "wartości widmowej" na "dobranej barwy".

#### **5.2.5**

Zmienić "sporządzić", "wykreślić" i "wykreślonych" na "zarejestrować", "zarejestrować" i "zarejestro**wanych"**.

#### **5.3.5**

```
W drugim akapicie zmienić "wysokością" na "amplitudą".
```
## **5.4.2**

W drugim akapicie dodać przed "czas świecenia" "napięcie znamionowe".

W ostatnim akapicie zmienić "temperatura" na "wzrost temperatury".

#### **7**

W pierwszym akapicie dodać przed "trwały" **"czytelny i**". Zmienić **"z ograniczonym zakresem"** na **"w zdefiniowanym sektorze"**.

#### **A.1.4**

Zmienić "temperatura" na "ze względu na barwę temperatura".

#### **A.2.1.2, Tablica A.2**

W ostatniej kolumnie i ostatnim wierszu zmienić "9 do 13" na "10 do 13".